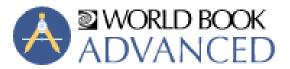

# **FAQS FOR STUDENTS**

In a world of digital news, World Book *Advanced* gives high school students and adults a reliable source to check the facts. *Advanced* is a powerful reference tool that includes full encyclopedic and multimedia databases supplemented with online books, primary sources, special reports and more.

### WHO IS ADVANCED FOR?

Tailored for the needs and skills of students in grades 8 and up, *Advanced* includes a streamlined design, access to historical documents, and important news updates.

## **HOW CAN I ACCESS ADVANCED?**

To log in, visit <a href="https://www.worldbookonline.com/advanced">www.worldbookonline.com/advanced</a>.

Check with your school or library to see if they have a subscription to *Kids* and how to log in. Or visit www.worldbook.com to subscribe for individual access.

# WHAT RESEARCH TOOLS CAN I FIND ON ADVANCED?

- My Research is a virtual backpack that helps you stay organized. You can save articles, pictures, videos, special reports, and so much more. And best of all, you can access your My Research projects from home, at school, or at the library.
- Use the **Citation Builder** to easily create citations in MLA, APA, and Harvard formats.
- Utilize Resource Guides, collections of links and resources to help you kick off your research projects.
- Make and share your own collections of resources with Pathfinders.
- The **Related Information** tab in an article is an easy way to find related content, including more encyclopedia articles, websites, magazine articles, special reports, and more.

# **CAN STUDENT HELP ME WITH MY HOMEWORK?**

Yes! World Book *Advanced* has thousands of articles with reliable information to help you learn and complete your homework! In addition, you'll find tons of content in many formats, including videos and animations, maps, sounds, websites, and so much more!

#### WHAT OTHER FEATURES CAN I FIND ON ADVANCED?

- Explore the world with Interactive Maps and compare and contrast countries, states, and continents with Compare Places.
- Stay up-to-date on the world around you with In the Headlines, an RSS feed with up-to-theminute headlines; Behind the Headlines, a current events tool; and World Newspapers, which provide links to newspapers around the country and around the world.
- Find out what happened on this date Today in History.